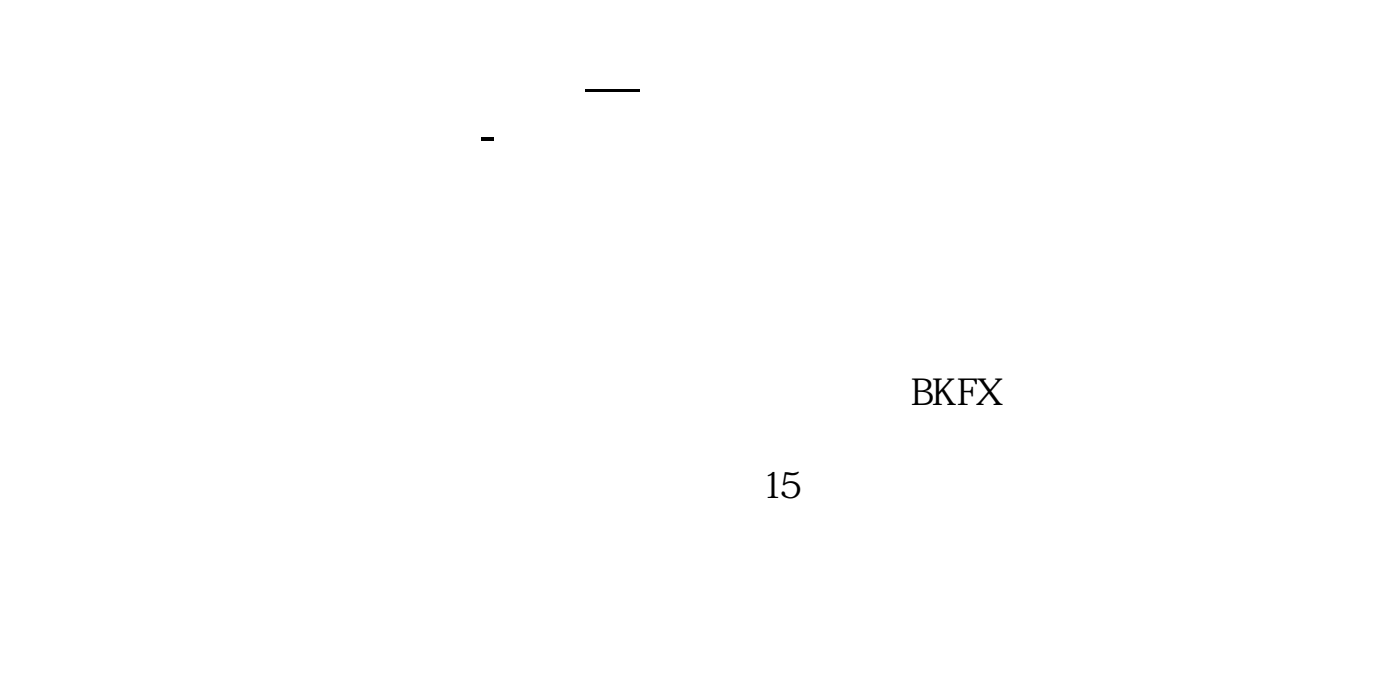

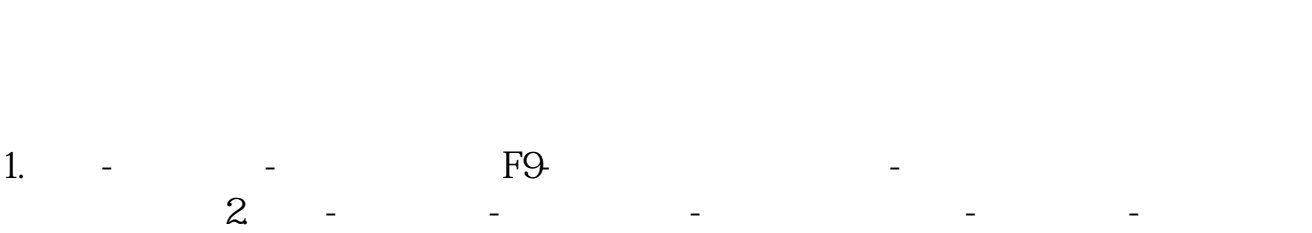

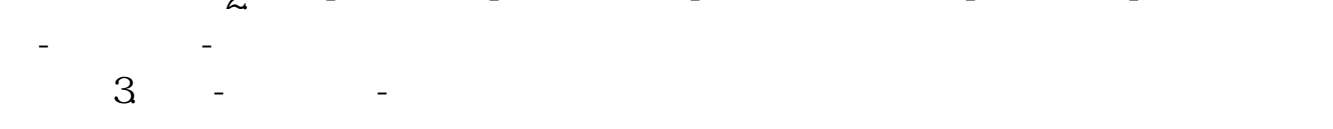

 $($ 

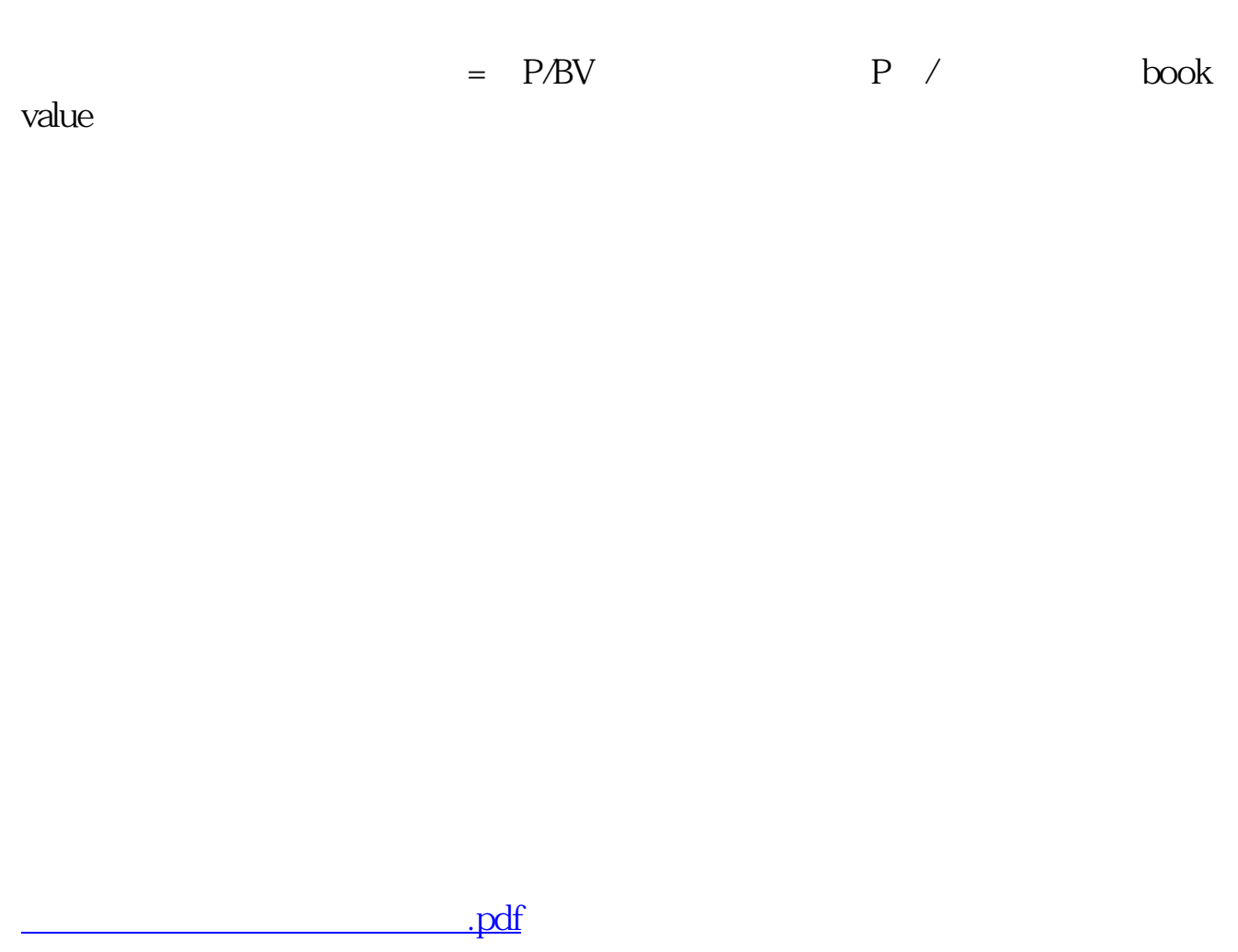

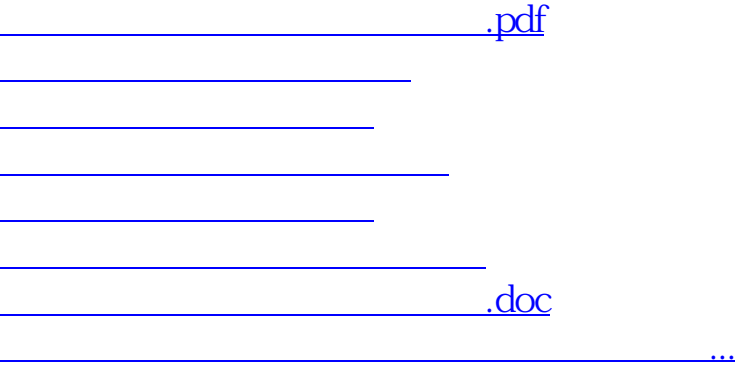

<u><https://www.gupiaozhishiba.com/store/22396006.html></u>